### CSE 444: Database Internals

Section 6: Transactions - Recovery

### Review in this section

1. UNDO logging

2. REDO logging

3. Updating ARIES Data Structures

# Undo Logging

- Two Rules:
	- $-1$ . If a transaction writes element **X**, then the  $log$ record of this update <T, X, v> must be written to disk before the new value of **X** is written to disk.
	- $-$  2. If a transaction commits, then the **COMMIT** must be written to disk only after all elements changed by the transaction have been written to disk.

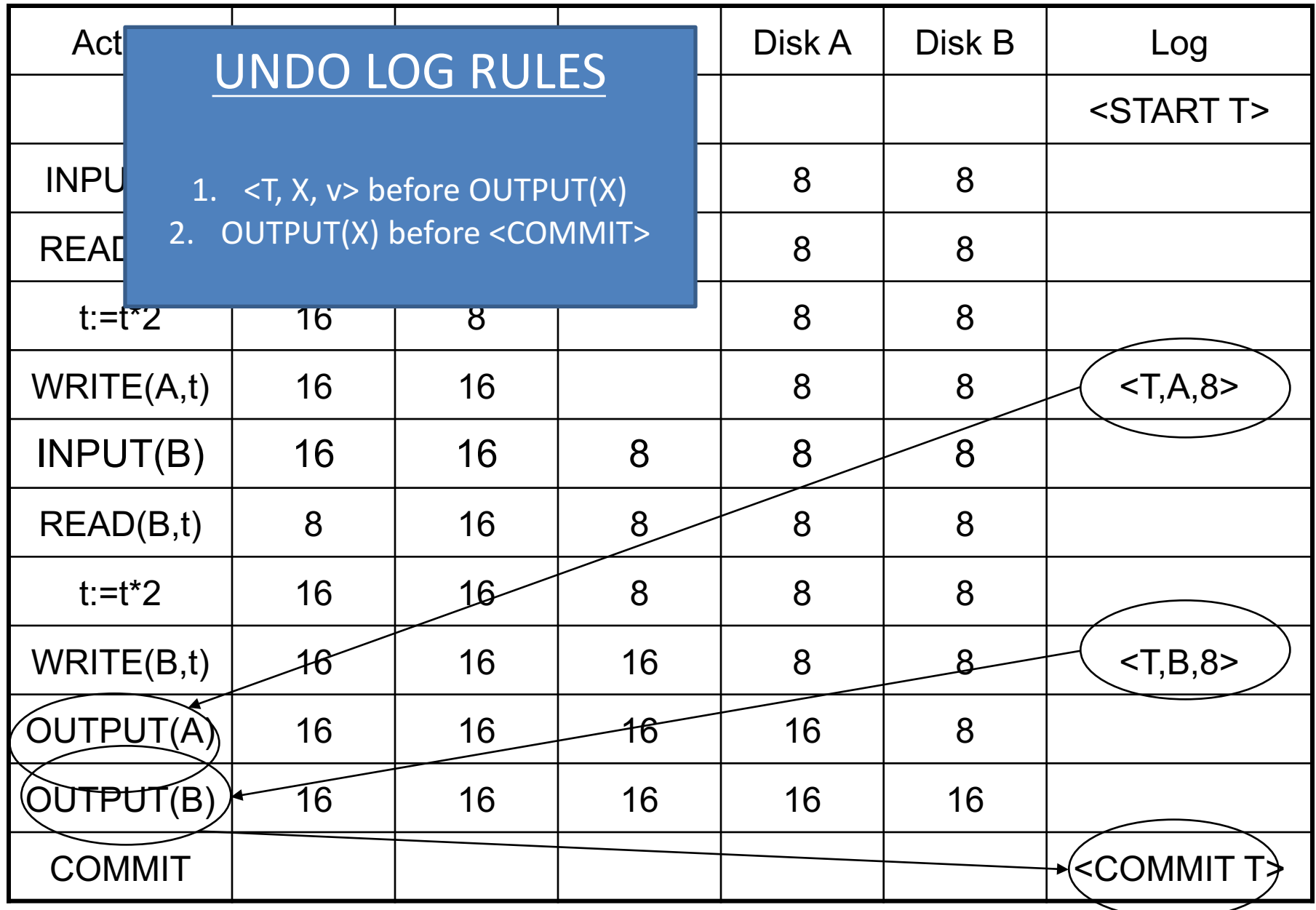

## When recovering (with UNDO logging)...

- We can not simply ignore the log before a recent commit
	- $\circ$  Many transactions interleave at once. If we truncate before a commit for a transaction, any information about those unfinished transactions would be lost.
- Instead, we can use checkpoint the log periodically...

## Review: Checkpointing

### • **Checkpointing (naïve)**

- Write a  $\leq$  START CKPT(T1,...,Tk) >. Flush log to disk
- **Stop accepting new transactions**
- $-$  Wait until all active transactions abort/commit
- Write < $CKPT$ >. Flush  $log$  to disk.
- Resume accepting transactions

### • **Nonquiescent Checkpointing**

- $-$  Write a  $\leq$ START CKPT(T1,...,Tk)>. Flush log to disk
- $-$  Continue normal operation
- $-$  When all of T1,...,Tk have completed, write <END CKPT>. Flush log to disk
- **More efficient, system does not seem to be stalled**

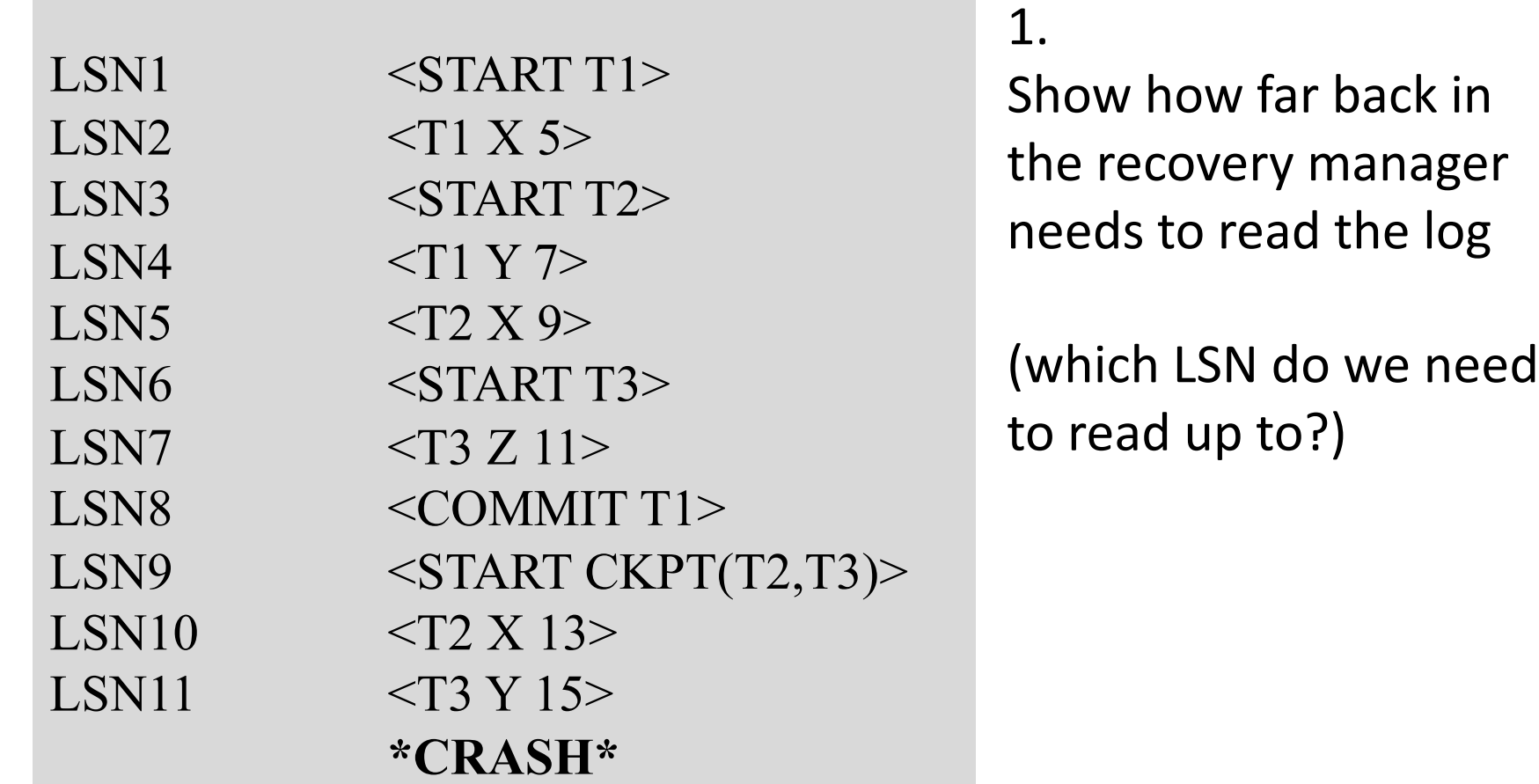

## UNDO: How far to scan log from the end?

- **Case 1: See <END CKPT> first** 
	- $-$  All incomplete transactions began after <START CKPT...>
- **Case 2: See <START CKPT(T1..TK)>** first
	- Incomplete transactions began after <START CKPT...> or incomplete ones among T1.. TK
	- $-$  Find the earliest <START Ti $>$ among them
	- $-$  At most we have to go until the previous <START CKPT>…<END CKPT>

LSN1 <START T1> LSN2  $\langle$ T1 X 5> LSN3 <START T2>  $LSN4 \qquad \qquad \langle T1 \rangle T>$ LSN5  $<$ T2 X 9> LSN6 <START T3> LSN7  $<$ T3 Z 11> LSN8 <COMMIT T1> LSN9  $<$ START CKPT(T2,T3)>  $LSN10 \t < T2 X 13>$  $LSN11 \leq T3 \text{ Y } 15$ **\*CRASH\***

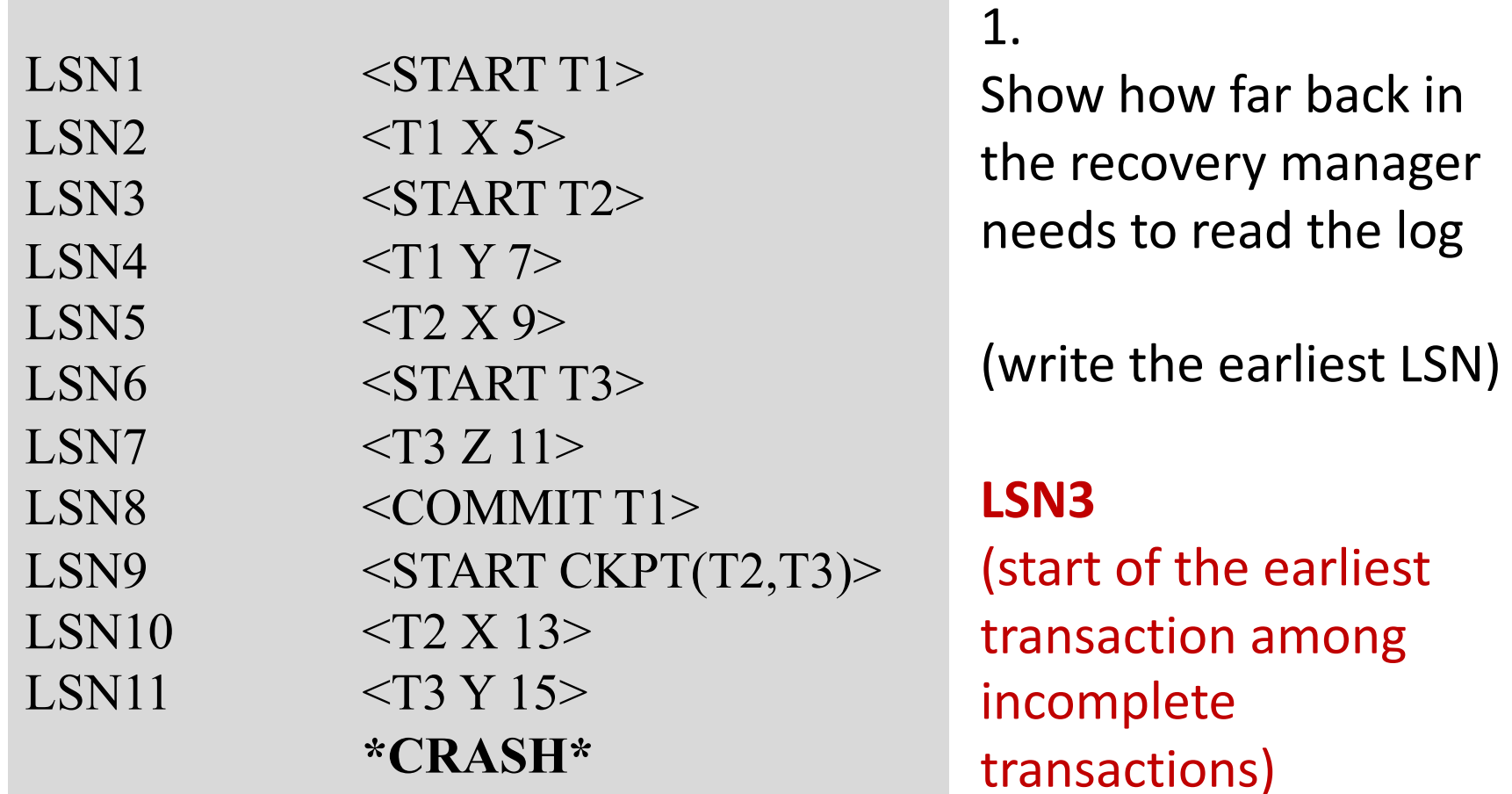

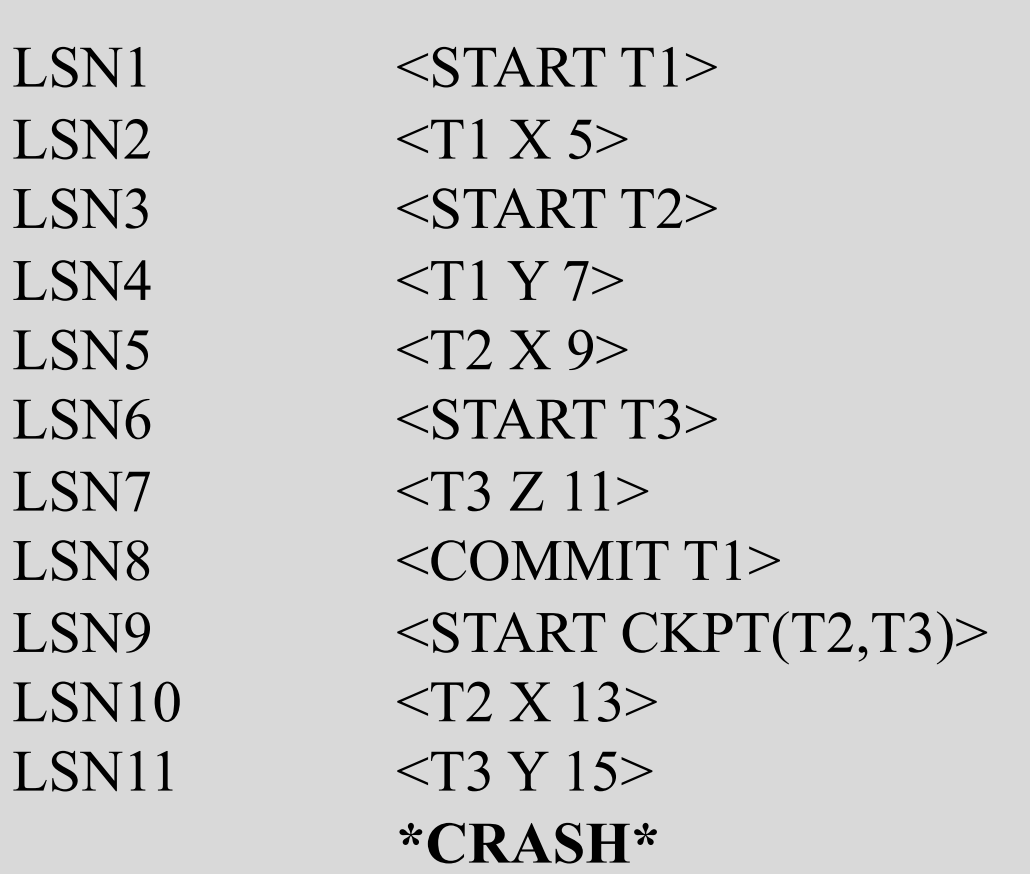

2. 

Show the actions of the recovery manager during recovery.

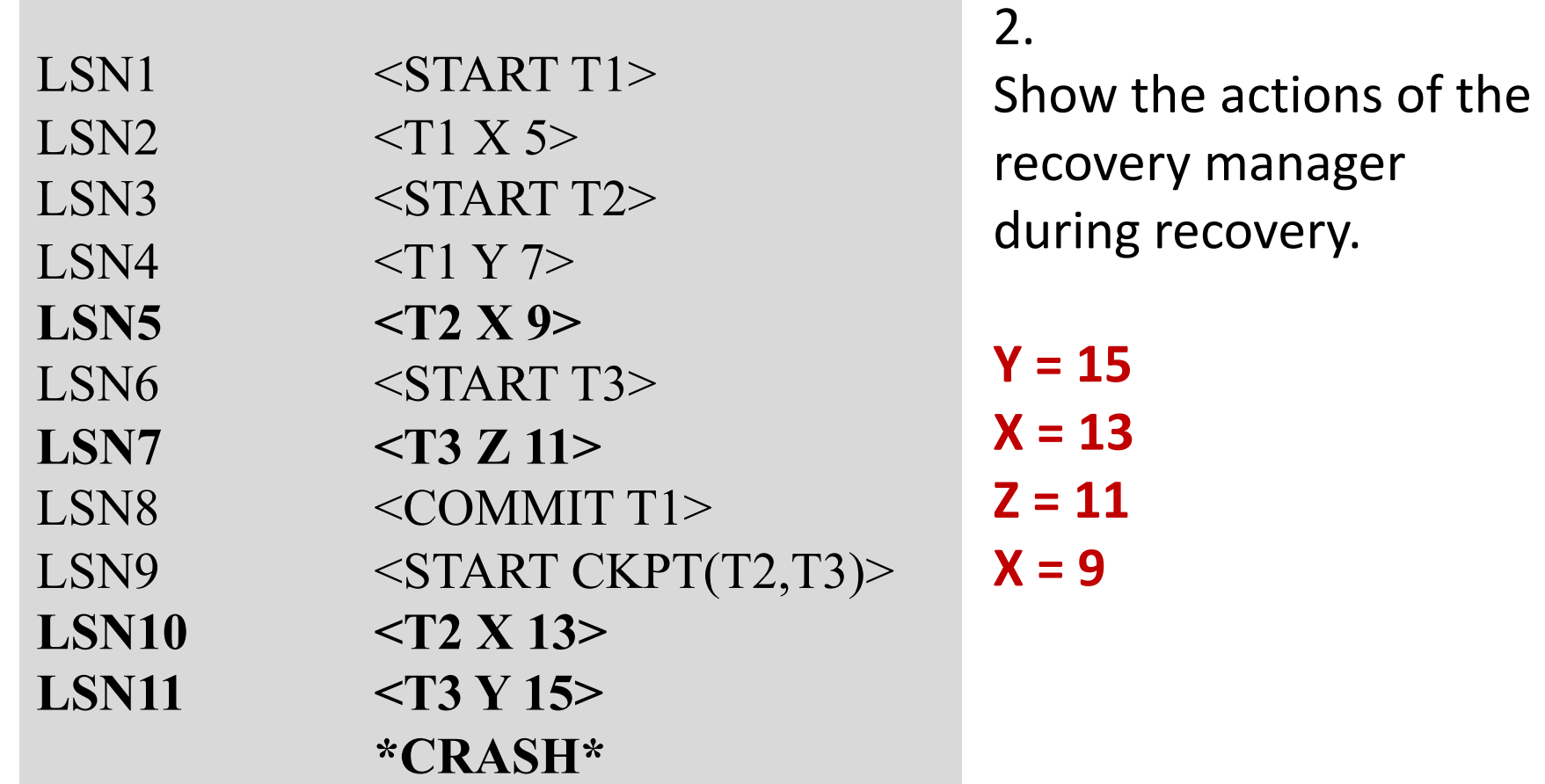

# Redo Logging

- One Rule:
	- $-1$ . Before modifying any element X on disk, all log records pertaining to this modification  $\langle$  -T,X,v> and the <COMMIT T>), must appear on disk.

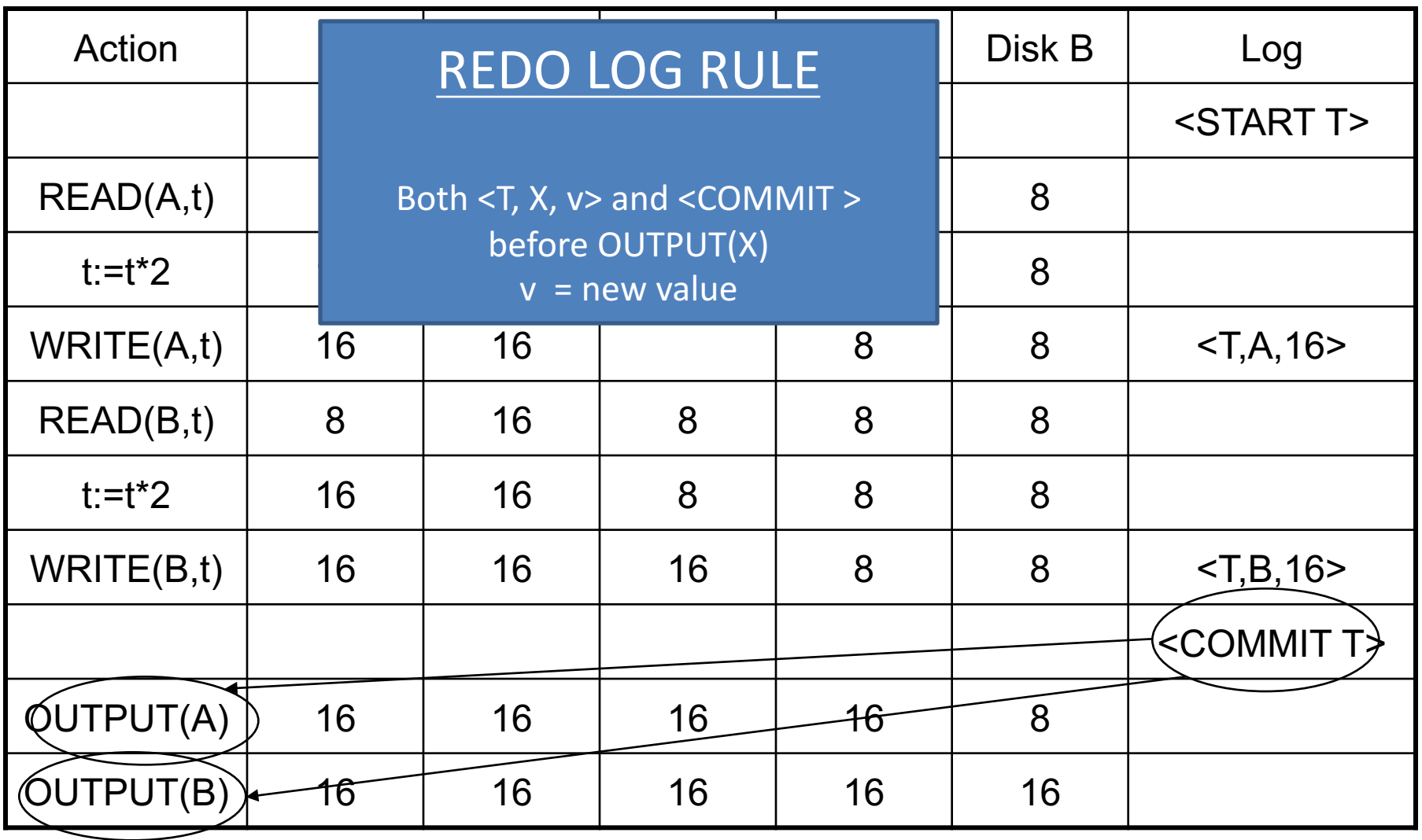

- $1. <$  START T1  $>$
- 2.  $<$  T1, A, 10  $>$
- $3. <$  START T2  $>$
- 4.  $<$  T2, B, 5  $>$
- 5.  $<$  T1, C, 7  $>$
- $6. <$  START T3 >
- 7.  $<$  T3, D, 12  $>$
- $8. <$  COMMIT T1  $>$
- $9 \times$  START CKPT  $?$ ??? >
- $10 \leq$  START T4  $>$

 $11.5 - 72, E, 5 >$  $12 <$  COMMIT T2  $>$ 13. $<$  T3, F, 1  $>$  $14.5 - 74, G, 15 >$  $15 \times$  END CKPT  $>$  $16.5$  COMMIT T3  $>$  $17 <$  START T5  $>$  $18. <$  T5, H, 3  $>$  $19 \leq$  START CKPT  $?$ ??? >  $20 <$  COMMIT T5  $>$ **\* CRASH \***

1. What are the correct values of the two <START CKPT ????> records?

- $1. <$  START T1  $>$
- 2.  $<$  T1, A, 10  $>$
- $3. <$  START T2  $>$
- 4.  $<$  T2, B, 5  $>$
- 5.  $<$  T1, C, 7  $>$
- $6. <$  START T3  $>$
- 7.  $<$  T3, D, 12  $>$
- $8. <$  COMMIT T1  $>$
- $9. <$  START CKPT  $?$ ??? >  $10 \leq$  START T4  $>$

 $11.5 - 72, E, 5 >$  $12 \times$  COMMIT T2  $>$ 13. $<$  T3, F, 1  $>$  $14. <$  T4, G,  $15 >$  $15 \times$  END CKPT  $>$  $16.5$  COMMIT T3  $>$  $17 <$  START T5  $>$  $18. <$  T5, H, 3  $>$  $19 \leq$  START CKPT  $?$ ??? >  $20 <$  COMMIT T5  $>$ 

1. What are the correct values of the two <START CKPT ????> records?

First START CKPT: **< START CKPT (T2, T3) >**

Second START CKPT: **< START CKPT (T4, T5) >**

### Problem 2: REDO Logging **(Checkpoint)**

- $1. <$  START T1  $>$
- 2.  $<$  T1, A, 10  $>$
- $3. <$  START T2  $>$
- 4.  $<$  T2, B, 5  $>$
- 5.  $<$  T1, C, 7  $>$
- $6. <$  START T3  $>$
- $7. <$  T<sub>3</sub>, D<sub>,</sub> 12  $>$
- $8. <$  COMMIT T1  $>$
- **9. < START CKPT T2,T3 >**  $10 \leq$  START T4  $>$

 $11.5 - 72, E, 5 >$  $12 <$  COMMIT T2  $>$ 13. $<$  T3, F, 1  $>$  $14 <$  T4, G,  $15 >$ **15.< END CKPT >**  $16 <$  COMMIT T3  $>$  $17 <$  START T5  $>$  $18. <$  T5, H, 3  $>$ 19.< START CKPT T4,T5 >  $20 <$  COMMIT T5  $>$ 

NOTE:

<Commit T3> after <END CKPT>

**What are we CKPTing?**

The transactions that committed before <START **CKPT>**

## REDO: How far to scan log from the start?

- **Identify committed transactions**
- Case 1: See <END CKPT> first
	- All committed transactions before <START CKPT (T1.. TK) > are written
	- Consider T1.. Tk, or transactions that started after <START CKPT...>, trace back until earliest <START Ti>

 $<$ START  $T_1$ ><br> $<$ T<sub>1</sub>, A, 5>  $\sqrt{\text{START}} T_2$  $<$ COMMIT  $T_1$ >  $\langle T_2, B, 10 \rangle$  $\langle T_2, C, 15 \rangle$  $<$ START  $T_3$ >  $\langle T_3, D, 20 \rangle$  $\epsilon$ END CKPT $>$  $<$ COMMIT  $T_2$ >  $<$ COMMIT  $T_3$ >

## REDO: How far to scan log from the start?

- **Identify committed transactions**
- Case 1: See <END CKPT> first
	- All committed transactions before <START CKPT (T1.. TK) > are written
	- Consider T1.. Tk, or transactions that started after <START CKPT...>, trace back until earliest <START Ti>
- Case 2: See <START CKPT(T1..TK)> first
	- $-$  Committed transactions before START CKPT might not have been written
	- $-$  Find previous <END CKPT>, its matching <START CKPT(S1, ... Sm)>
	- Redo committed transactions that started after <START CKPT T1..Tk> or S1.. Sm

- $1. <$  START T1  $>$
- 2.  $<$  T1, A, 10  $>$
- $3. <$  START T2  $>$
- 4.  $<$  T2, B, 5  $>$
- 5.  $<$  T1, C, 7  $>$
- $6. <$  START T3  $>$
- 7.  $<$  T3, D, 12  $>$
- $8. <$  COMMIT T1  $>$
- $9. <$  START CKPT T2,T3  $>$  $10 \leq$  START T4  $>$

 $11.5 - 72, E, 5 >$  $12 \times$  COMMIT T2  $>$  $13.5$  T3, F,  $1 >$  $14.5 - 74, G, 15 >$  $15 \times$  END CKPT  $>$  $16.5$  COMMIT T3  $>$  $17 <$  START T5  $>$  $18.5$  T5, H, 3  $>$ 19.< START CKPT T4,T5 >  $20 <$  COMMIT T5  $>$ 

2. What fragment of the log does the recovery manager need to read?

- $1. <$  START T1  $>$
- 2.  $<$  T1, A, 10  $>$
- **3. < START T2 >**
- 4.  $<$  T2, B, 5  $>$
- 5.  $<$  T1, C, 7  $>$
- **6. < START T3 >**
- 7.  $<$  T3, D, 12  $>$
- $8. <$  COMMIT T1  $>$
- **9. < START CKPT T2,T3>**  $10 \leq$  START T4  $>$

 $11.5 - 72, E, 5 >$ **12.< COMMIT T2 >**  $13.5$  T3, F,  $1 >$  $14. <$  T4, G,  $15 >$  $15.5$  END CKPT  $>$ **16.< COMMIT T3 >**  $17 <$  START T5  $>$  $18. <$  T5, H, 3  $>$ **19.< START CKPT T4,T5>**  $20 <$  COMMIT T5  $>$ 

2. What fragment of the log does the recovery manager need to read?

•We know there was a commit for T5.

•In the previous START CKPT, T2 and T3 were the two active transactions. Both transactions committed and must thus be redone. 

•T2 was the earliest one

- $1. <$  START T1  $>$
- 2.  $<$  T1, A, 10  $>$
- $3. <$  START T2  $>$
- 4.  $<$  T2, B, 5  $>$
- 5.  $<$  T1, C, 7  $>$
- $6. <$  START T3  $>$
- 7.  $<$  T3, D, 12  $>$
- $8. <$  COMMIT T1  $>$
- $9. <$  START CKPT T2,T3  $>$  $10 \leq$  START T4  $>$

 $11.5 - 72, E, 5 >$  $12 \times$  COMMIT T2  $>$  $13.5$  T3, F,  $1 >$  $14.5 - 74, G, 15 >$  $15 \times$  END CKPT  $>$  $16.5$  COMMIT T3  $>$  $17 <$  START T5  $>$  $18.5$  T5, H, 3  $>$ 19.< START CKPT T4,T5 >  $20 <$  COMMIT T5  $>$ 

3. Which elements are recovered by the redo recovery manager? compute their values after recovery.

- $1. <$  START T1  $>$
- 2.  $<$  T1, A, 10  $>$
- $3. <$  START T2  $>$
- **4. < T2, B, 5 >**
- 5.  $<$  T1, C, 7  $>$
- $6. <$  START T3  $>$
- **7. < T3, D, 12 >**
- $8. <$  COMMIT T1  $>$
- $9. <$  START CKPT T2,T3  $>$  $10 \leq$  START T4  $>$

**11.< T2, E, 5 >**  $12 \times$  COMMIT T2  $>$ 13.< T3, F, 1 >  $14 <$  T4, G,  $15 >$  $15 \times$  END CKPT  $>$  $16.5$  COMMIT T3  $>$  $17 <$  START T5  $>$ **18.< T5, H, 3 >** 19.< START CKPT T4,T5 >  $20 <$  COMMIT T5  $>$ 

3. Which elements are recovered by the redo recovery manager? compute their values after recovery.

All changes by T2, T3, T5 (committed) **B=5 D=12 E=5 F=1 H=3**

## Review: ARIES Data Structures (UNDO/REDO Logging)

Example.

- **1. T**<sub>1000</sub> changes the value of A from "abc" to "def" on page P500
- **2. T**<sub>2000</sub> changes the value of **B** from "hij" to "klm" on page P600
- **3. T**<sub>2000</sub> changes the value of **D** from "mnp" to "qrs" on page P500
- **4. T**<sub>1000</sub> changes the value of **C** from "tuv" to "wxy" on page P505
- **5. T<sub>2000</sub>** commits and the end log record is written
- **6. T**<sub>1000</sub> changes the value of **E** from "pq" to "rs" on page P700
- **7. P600** is flushed to disk
- **8. Crash!!**

# ARIES Data Structures

#### **Dirty page table**

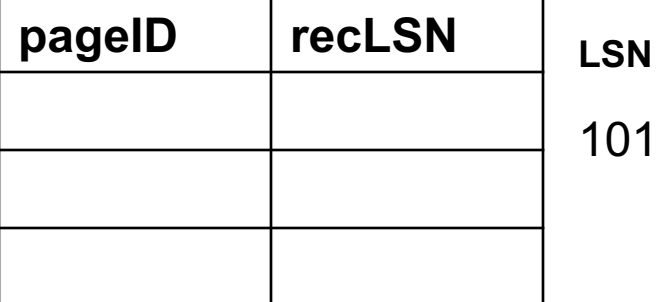

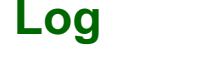

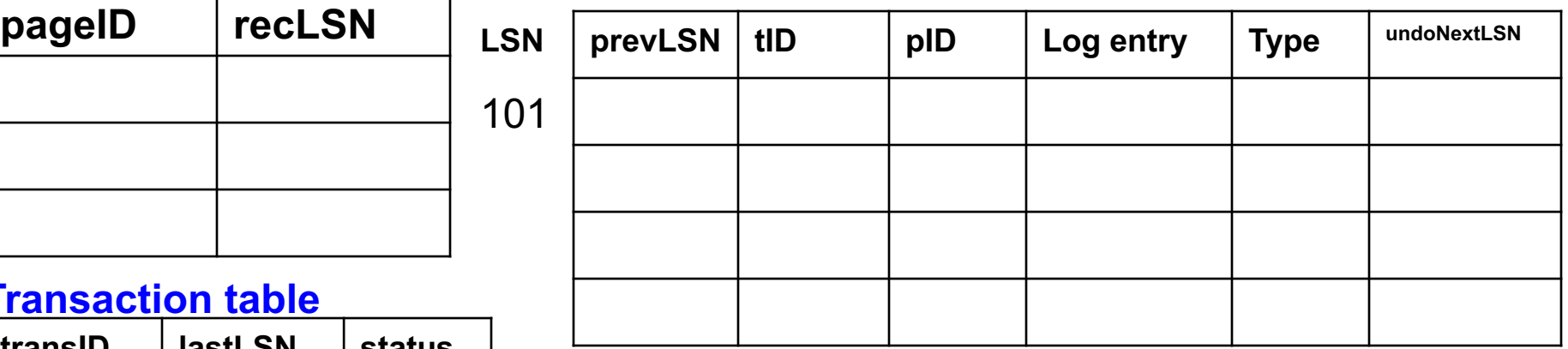

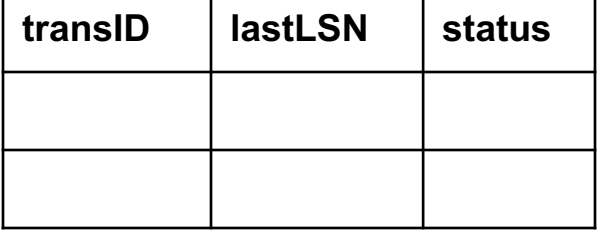

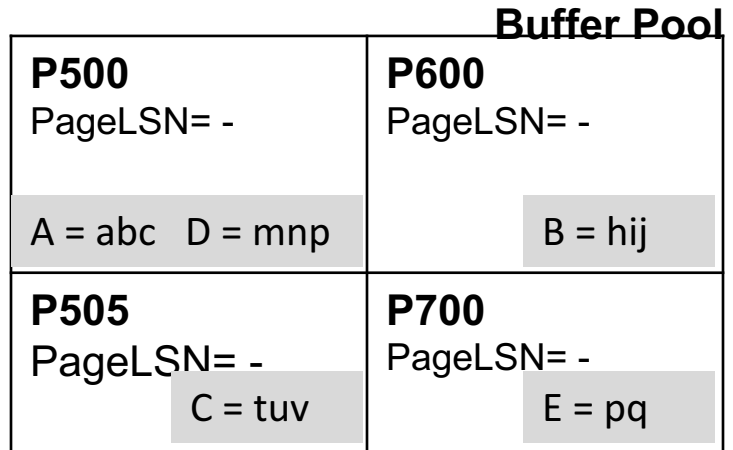

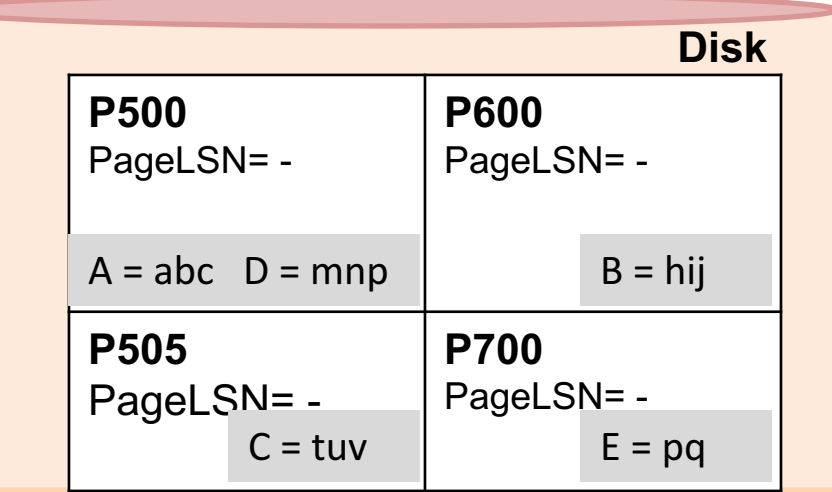

### **First operation:**

**1. T**<sub>1000</sub> changes the value of A from "abc" to "def" on page P500?

### **Dirty page table Log**

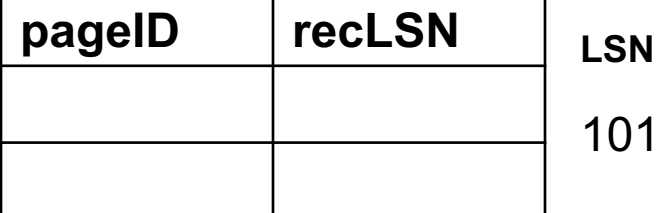

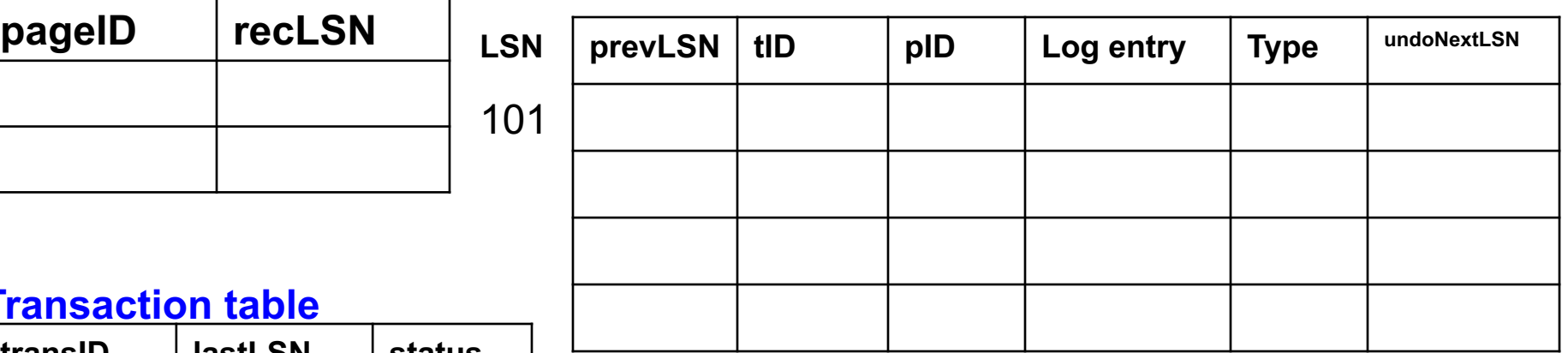

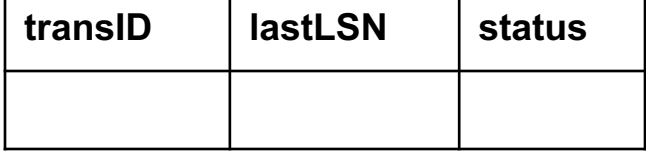

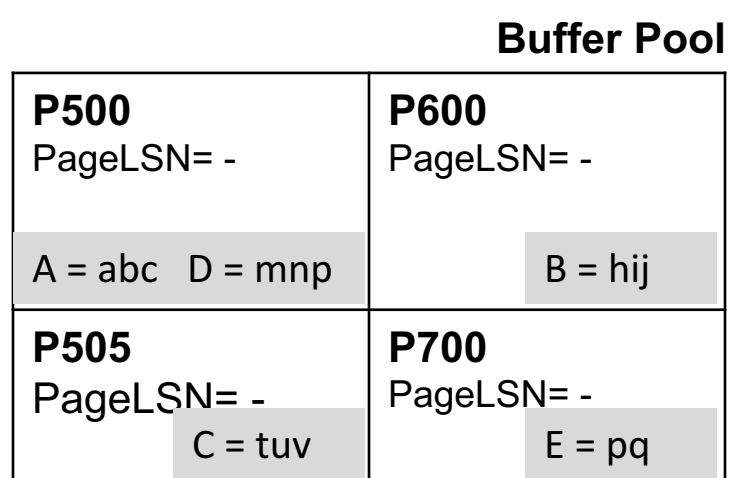

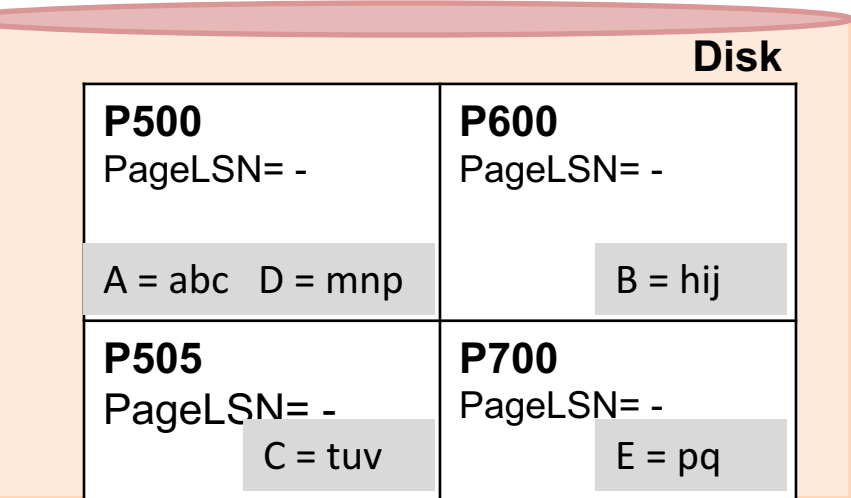

### **Changes**

**1. T**<sub>1000</sub> changes the value of A from "abc" to "def" on page P500

### **Dirty page table Log Log**

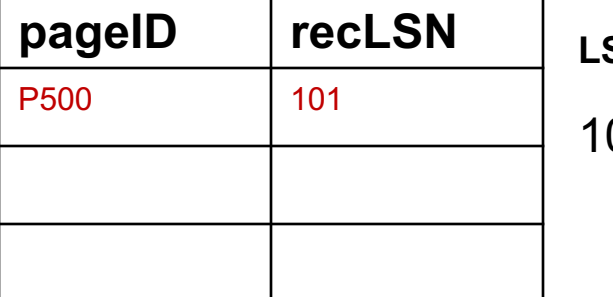

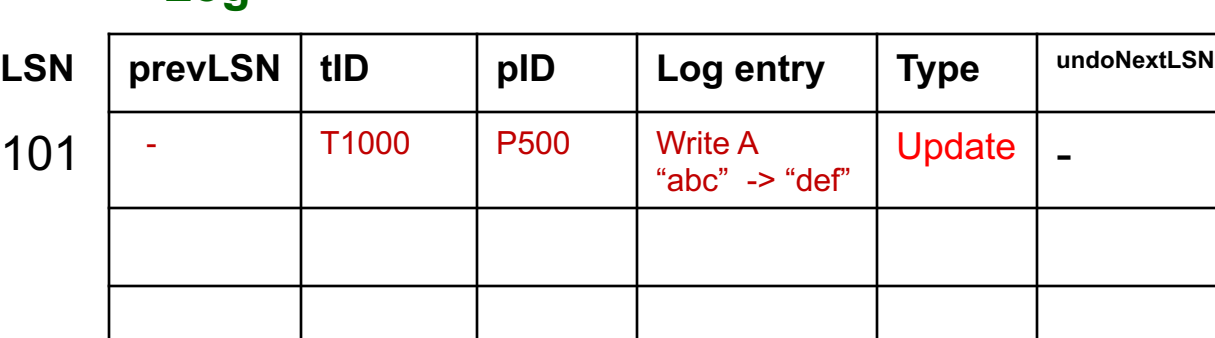

#### **Transaction table**

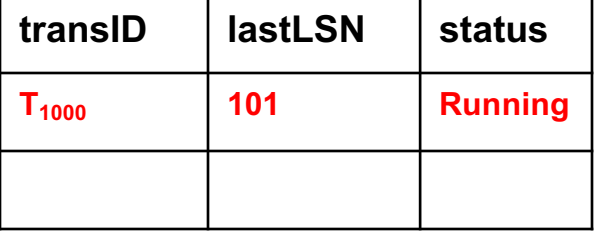

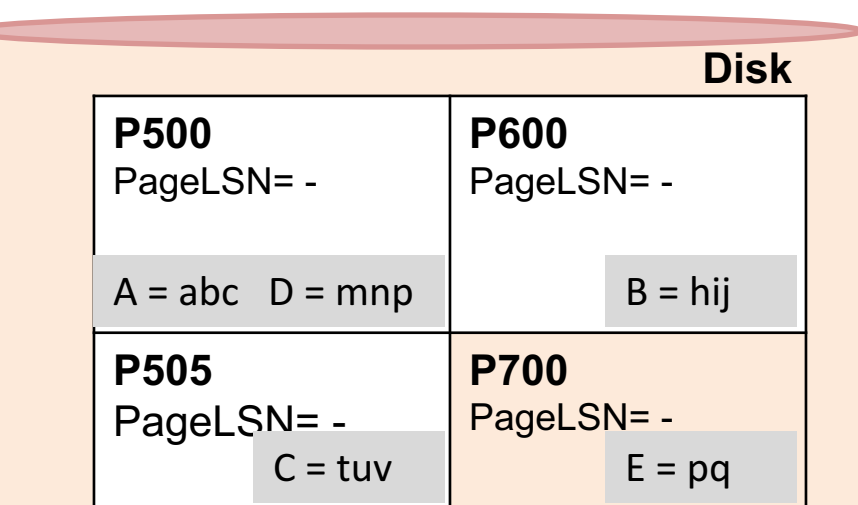

#### **Buffer Pool**

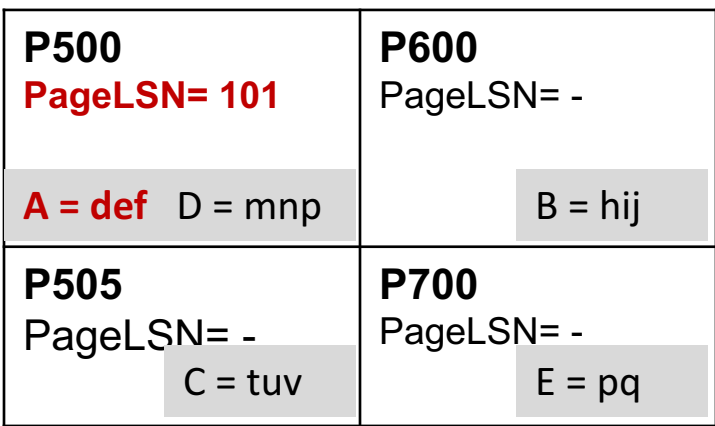

### **Next:**

**2.** T<sub>2000</sub> changes the value of B from "hij" to "klm" on page P600 ?

### **Dirty page table Log**

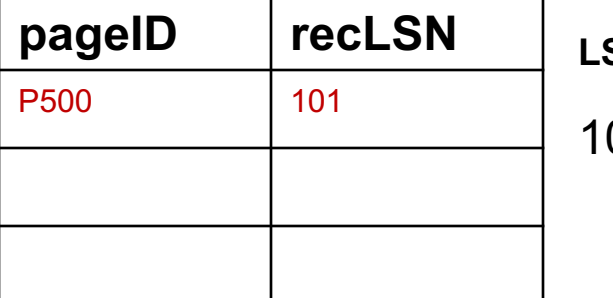

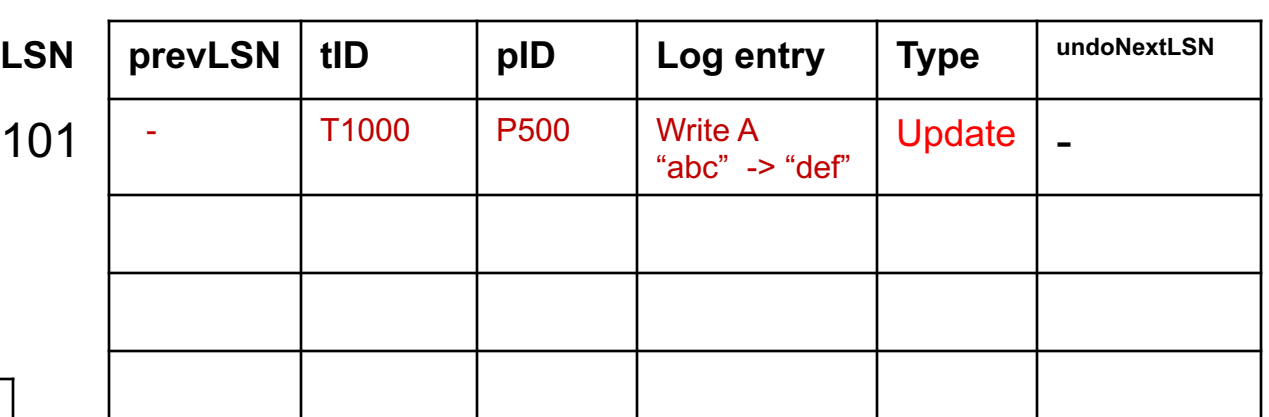

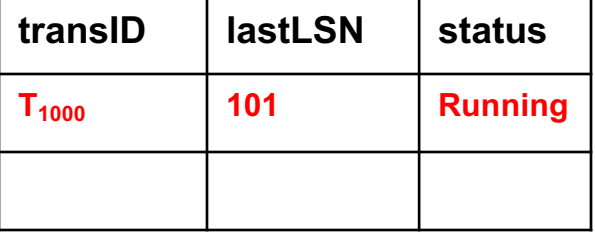

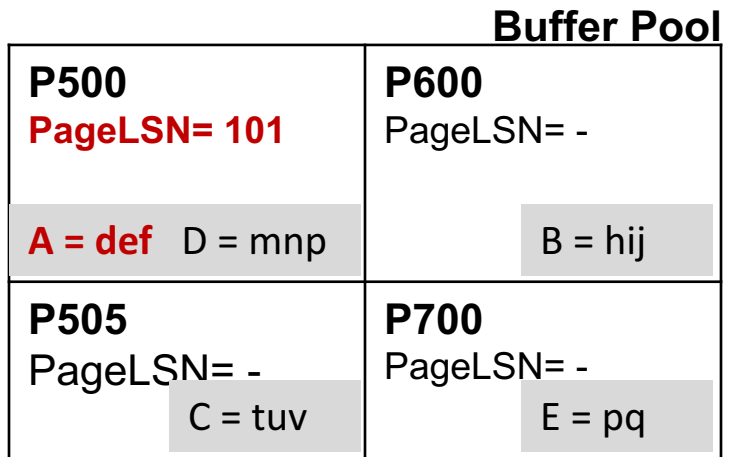

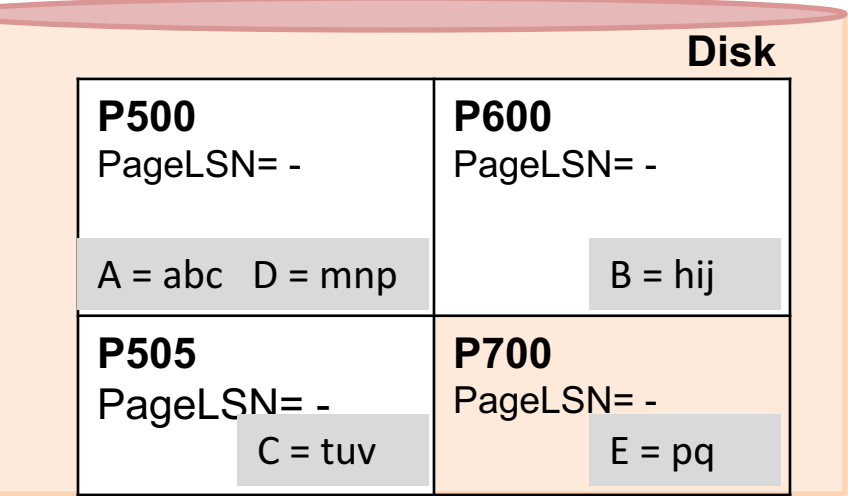

### **Changes:**

**2.** T<sub>2000</sub> changes the value of B from "hij" to "klm" on page P600 ?

### **Dirty page table Log**

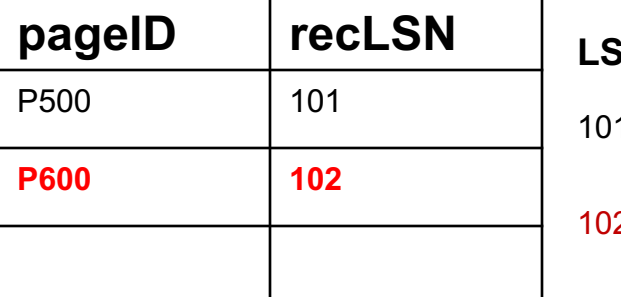

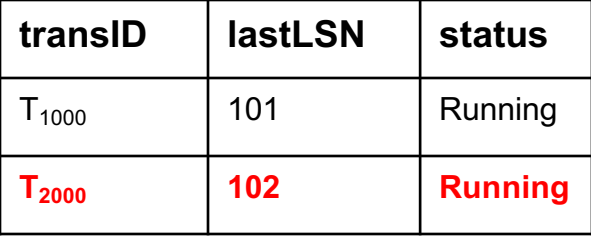

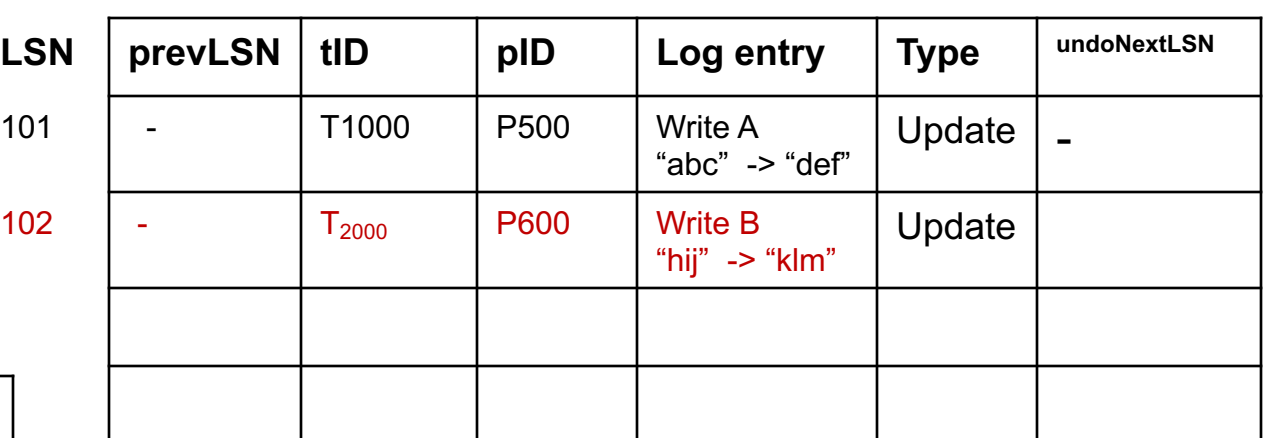

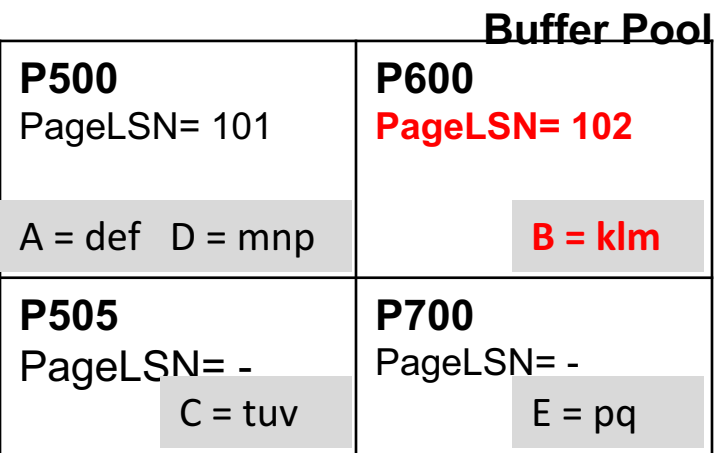

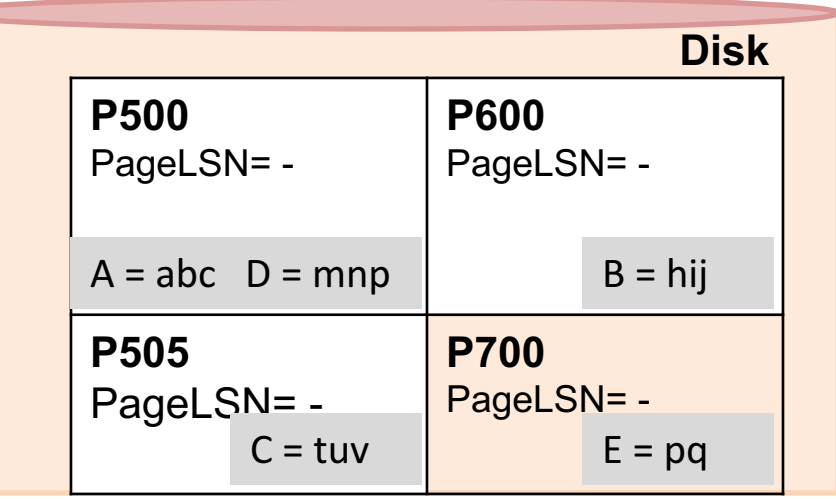

### **Next:**

**3.** T<sub>2000</sub> changes the value of D from "mnp" to "qrs" on page P500?

### **Dirty page table Log**

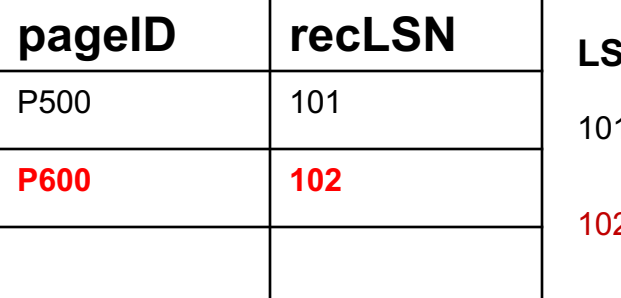

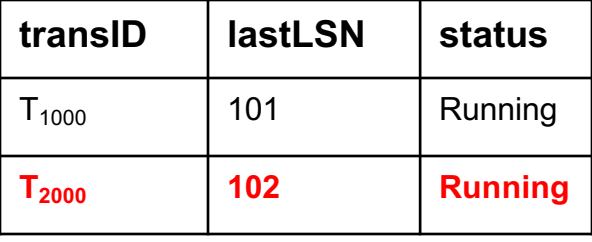

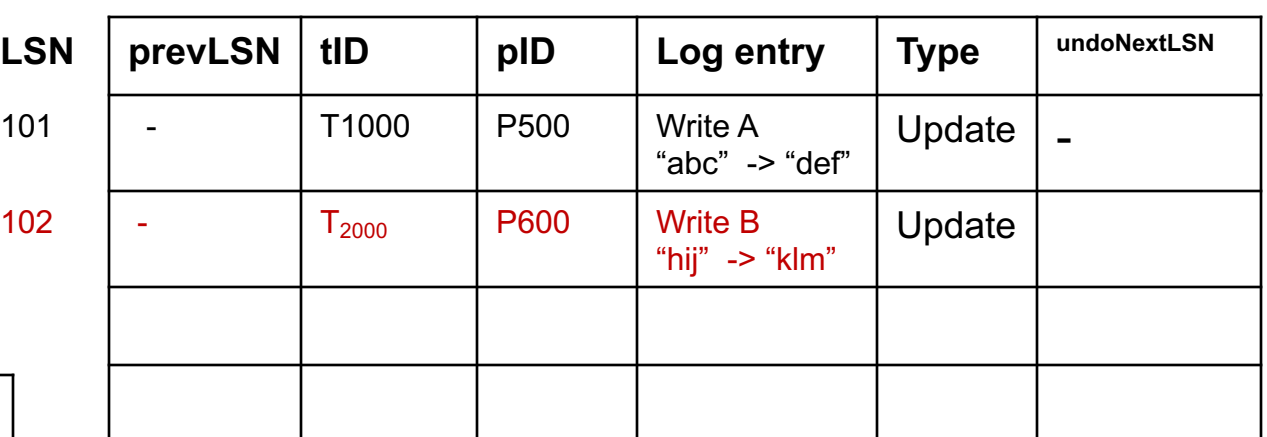

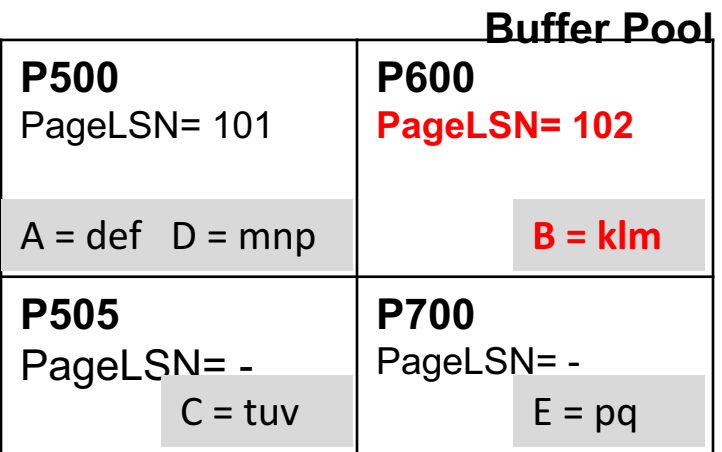

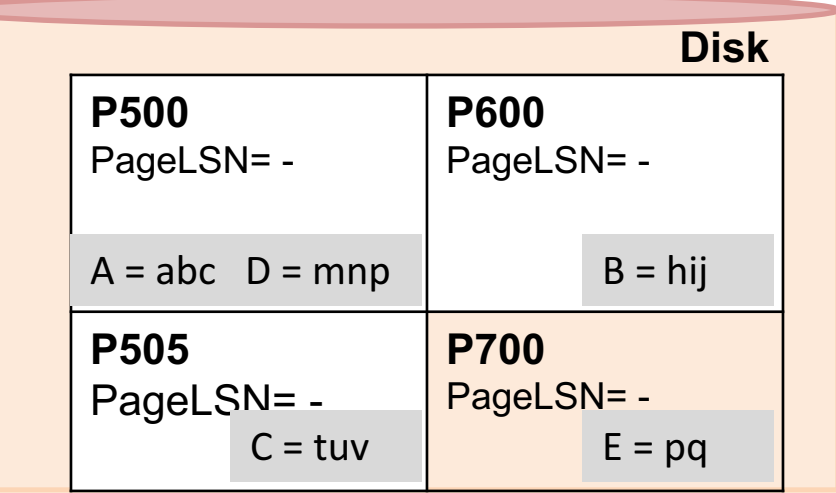

### **Changes:**

**3.** T<sub>2000</sub> changes the value of D from "mnp" to "qrs" on page P500

### **Dirty page table Log**

**Transaction table**

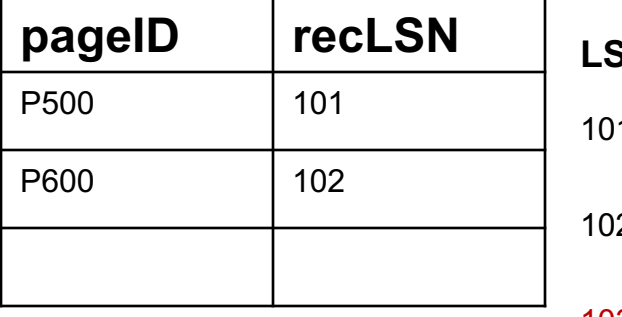

**transID lastLSN status**

 $T_{1000}$  | 101 | Running

**T2000 103 Running**

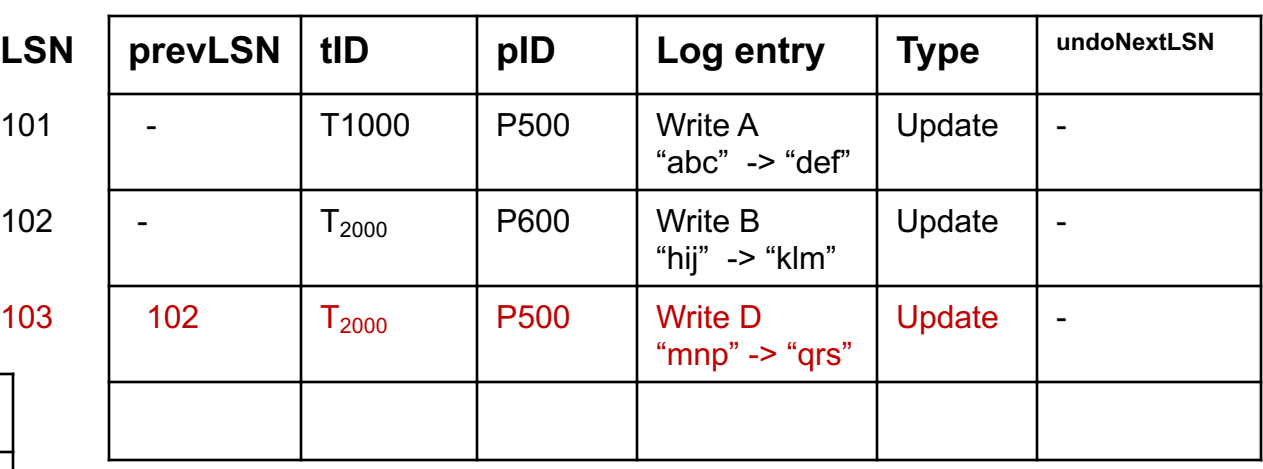

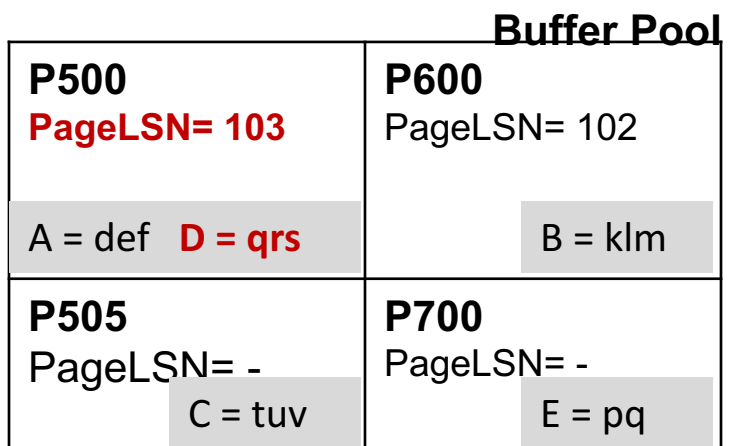

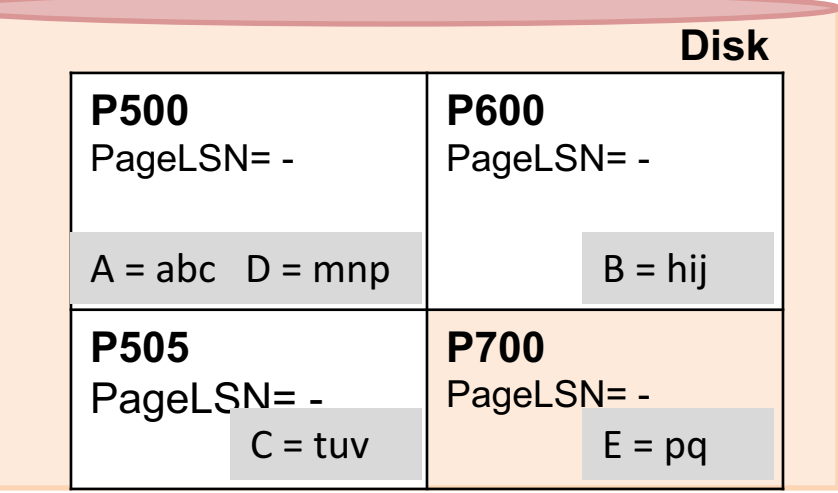

**Next:**

**4.** T<sub>1000</sub> changes the value of C from "tuv" to "wxy" on page P505?

### **Dirty page table Log**

**Transaction table**

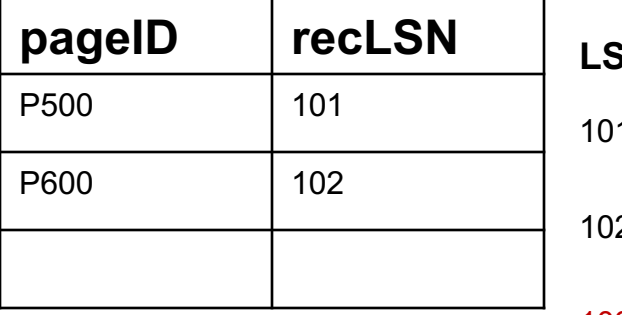

**transID lastLSN status**

 $T_{1000}$  | 101 | Running

**T2000 103 Running**

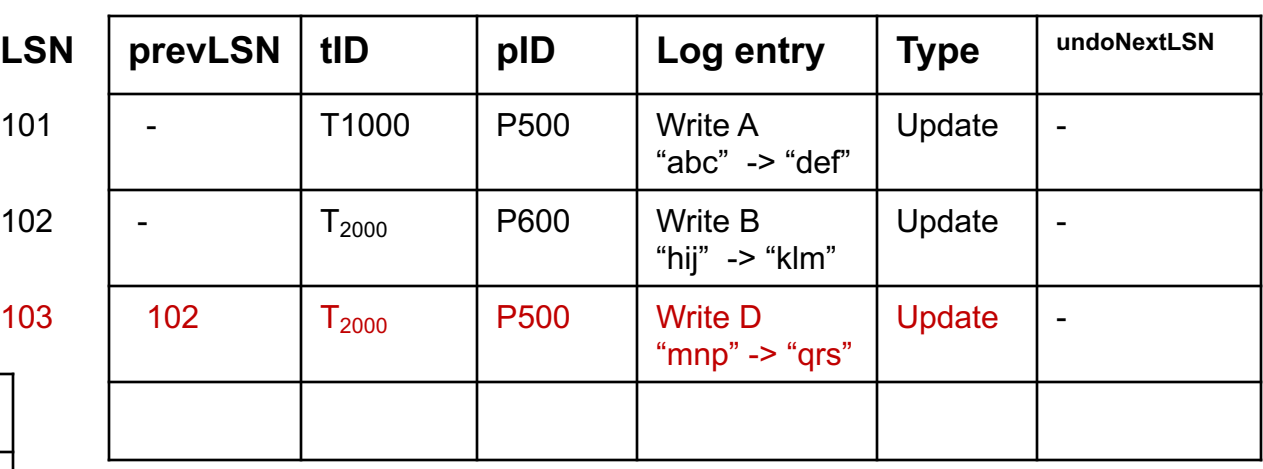

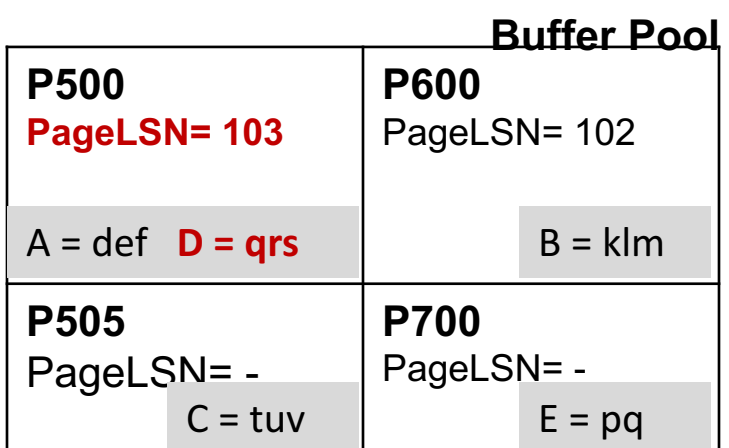

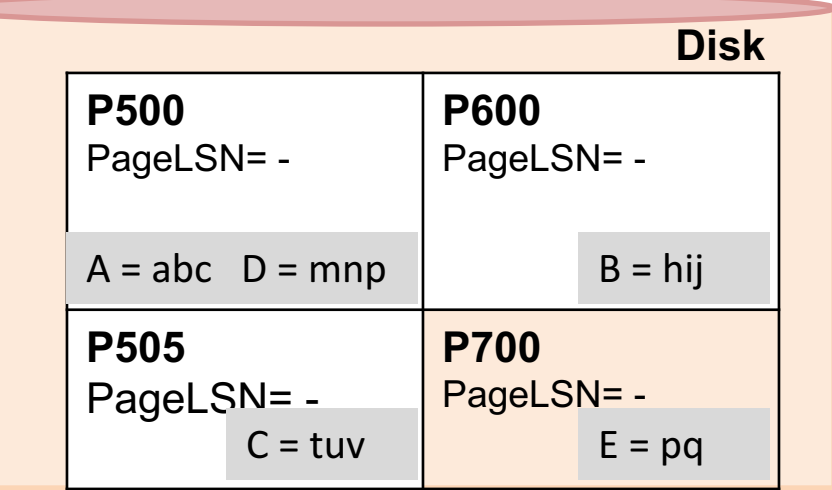

### **Changes:**

4.  $T_{1000}$  changes the value of C from "tuv" to "wxy" on page P505?

### **Dirty page table Log**

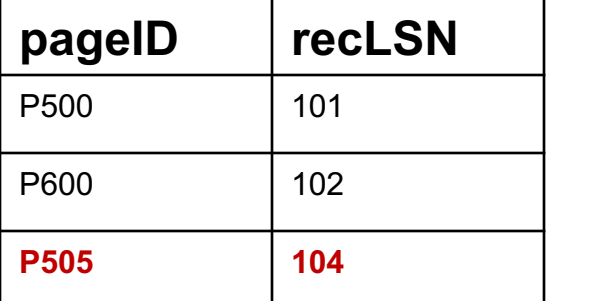

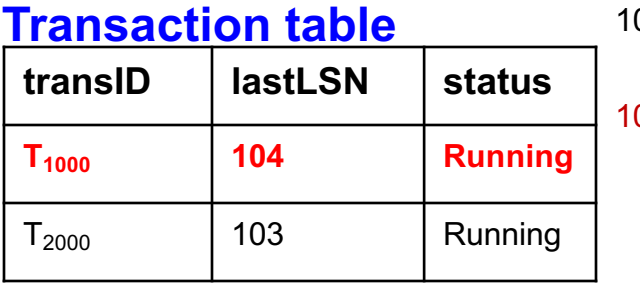

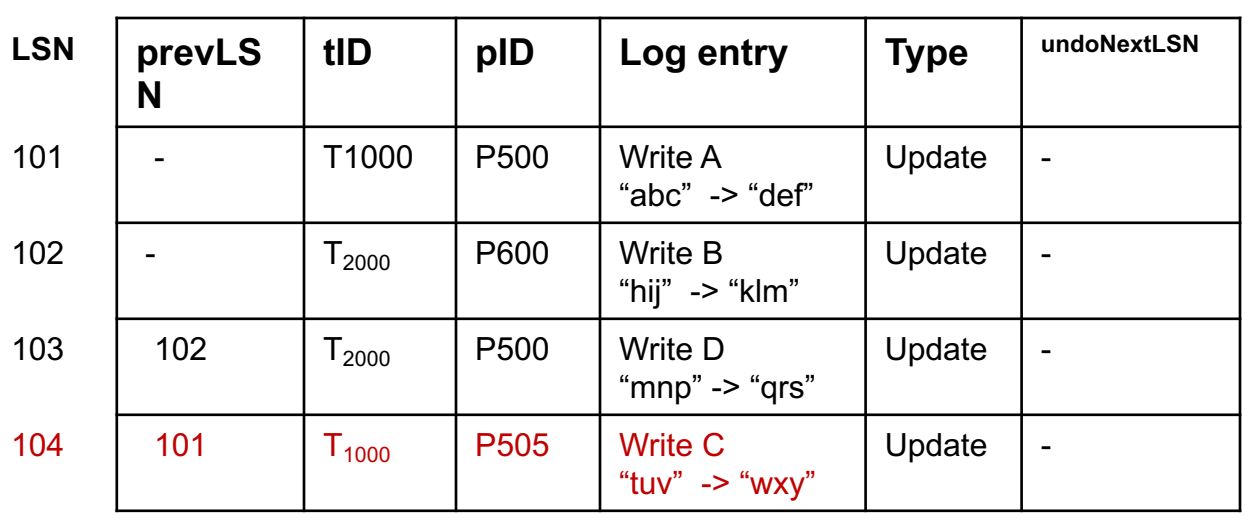

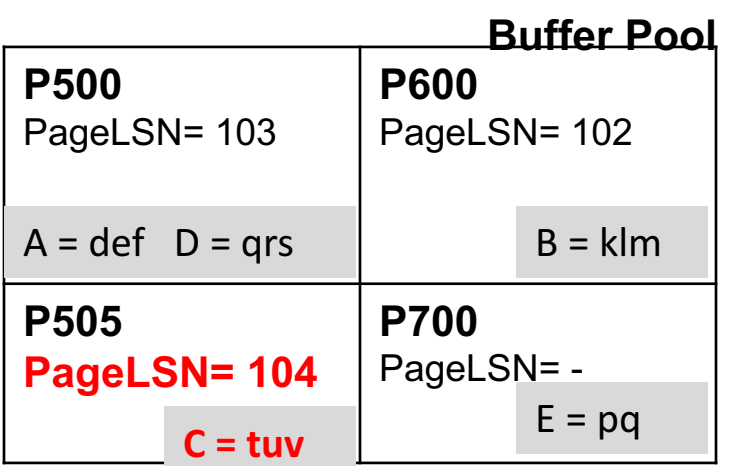

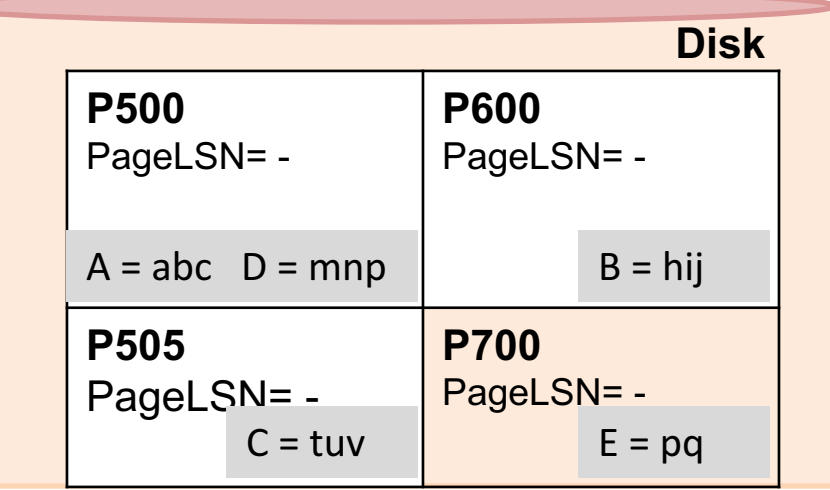